# **3D** Articulation

### **Using OpenGL**

#### moving parts & hair

#### **Book 3 in the 3D Rendering Series**

## ...just the color figures for those who got the B&W printed book...

by D. James Benton

Copyright © 2021 by D. James Benton, all rights reserved.

#### Forward

This is a third course on three-dimensional rendering of models, building on my previous books, *3D Rendering in Windows* and *3D Models in Motion*. In this text we will cover spatial manipulation of objects in order to create the appearance of specific articulation. We also cover finer details, including hair or fur. The Windows® operating system and OpenGL® rendering engine will be our platform, but the same principles apply equally well to other environments. We assume the reader is familiar with C and programming for the Windows® operating system and will not dwell on those details. Many references are available on these foundational subjects, including my book, *Version Independent Programming*. As in that text, we require that <u>all</u> code function properly on <u>any</u> version and configuration of Windows®. All of the software and associated files described herein is available free online.

All of the examples contained in this book, (as well as a lot of free programs) are available at... http://www.dudleybenton.altervista.org/software/index.html

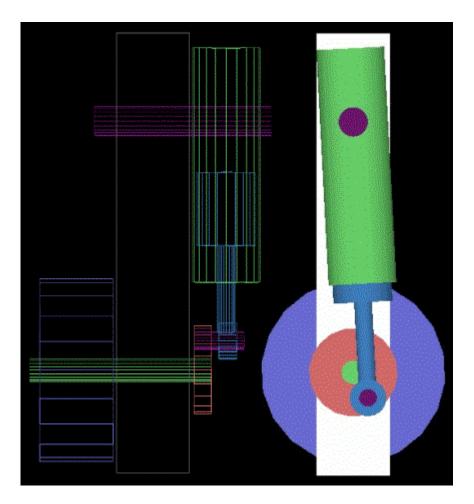

based on the work of Troy Robinette

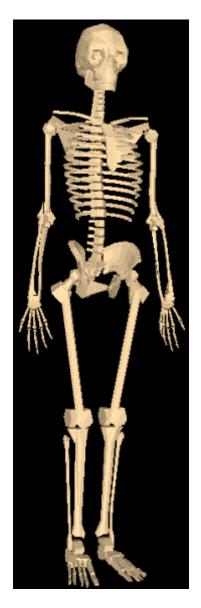

Figure 2. Skeleton (3D Model by Thomas Baier)

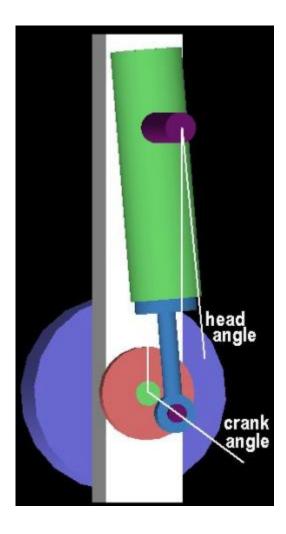

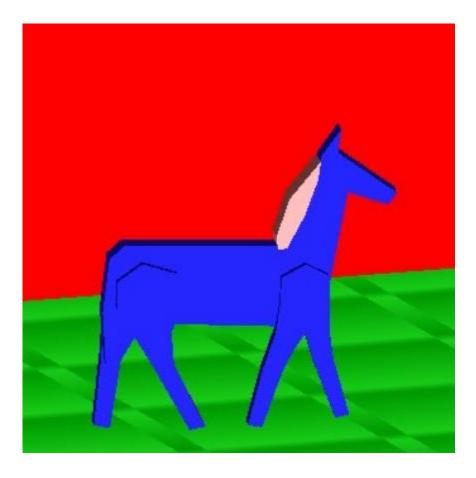

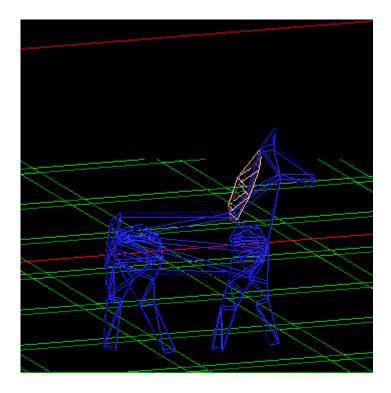

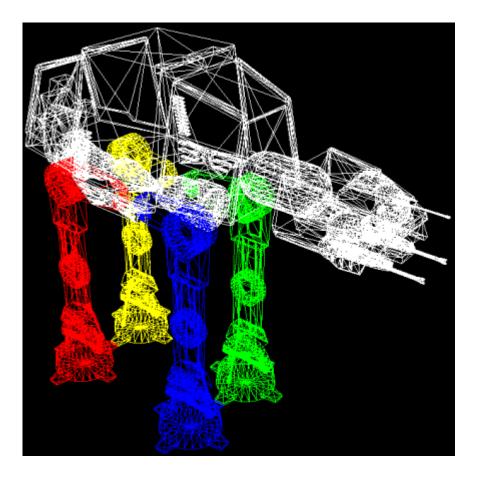

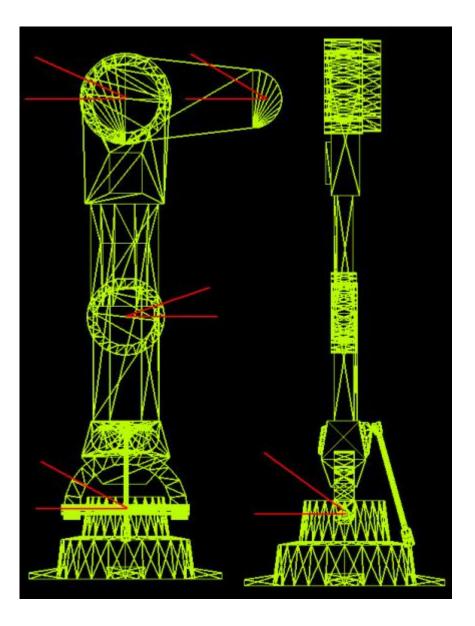

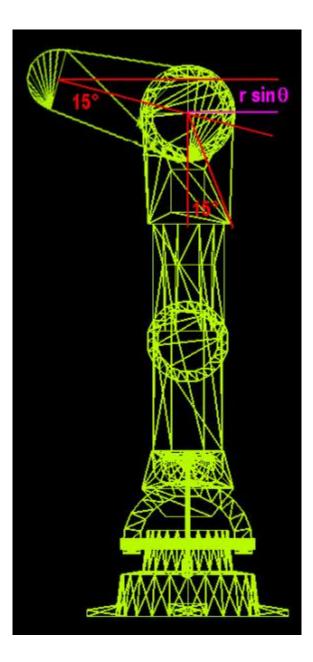

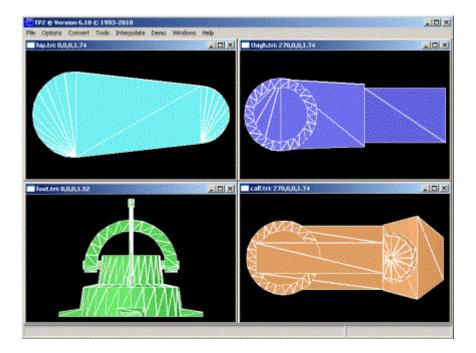

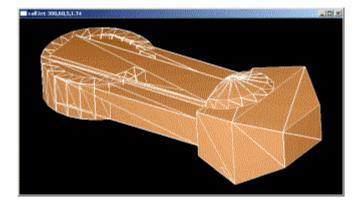

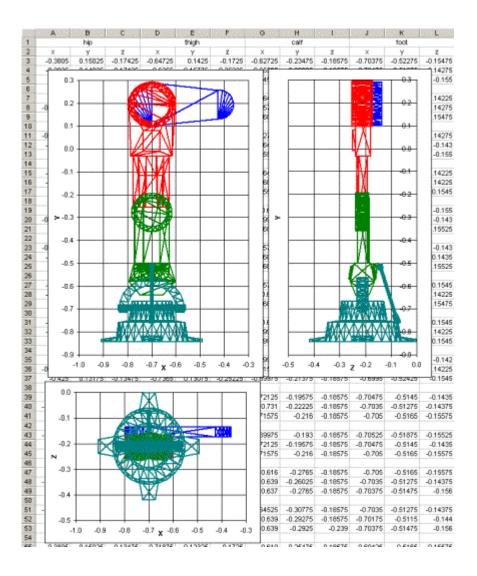

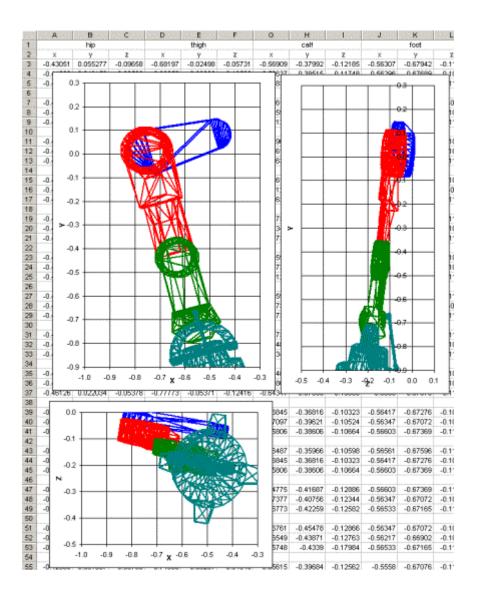

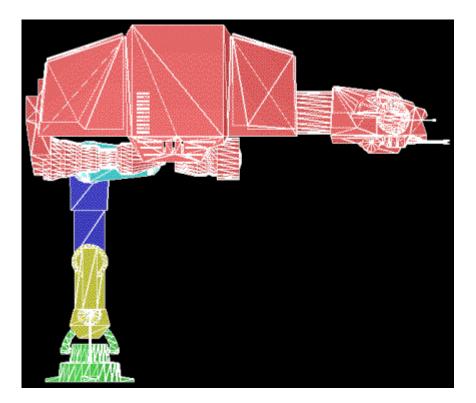

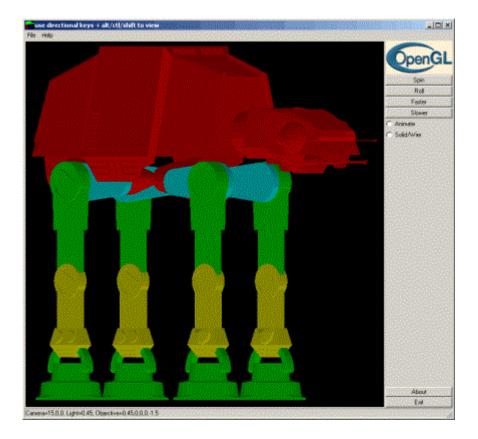

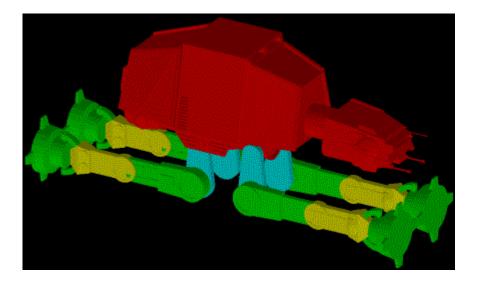

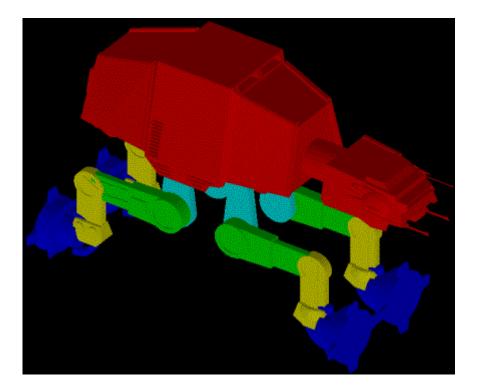

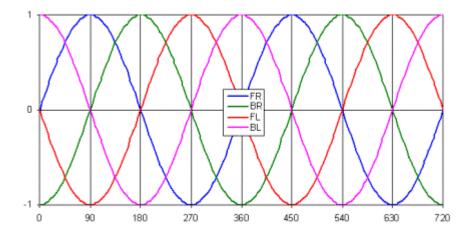

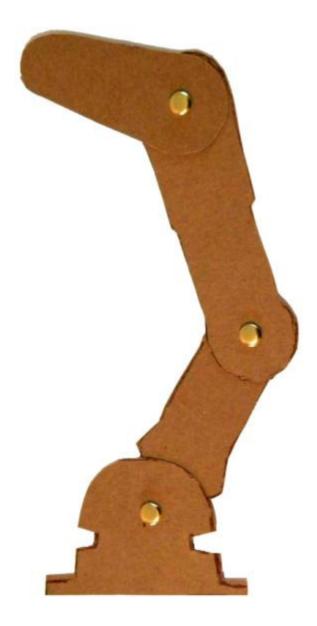

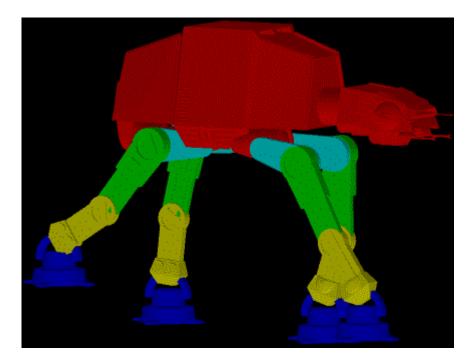

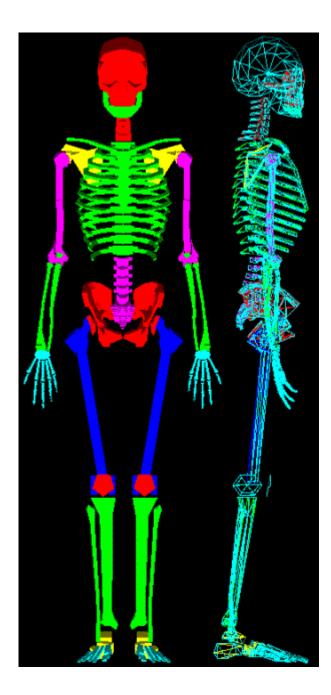

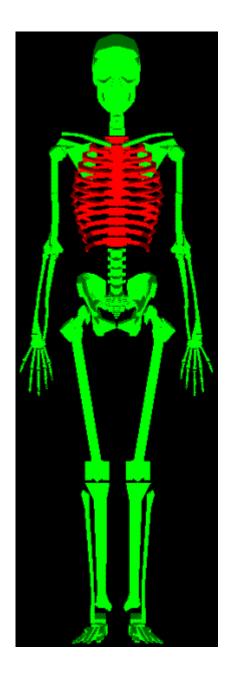

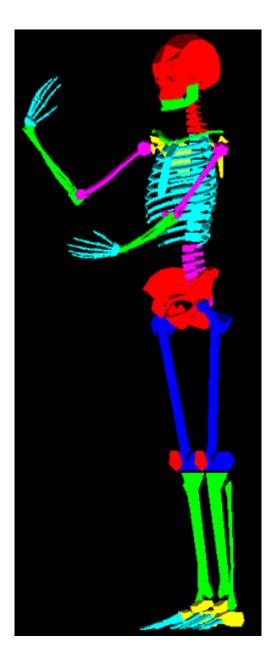

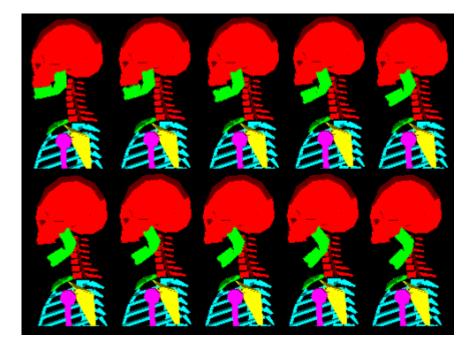

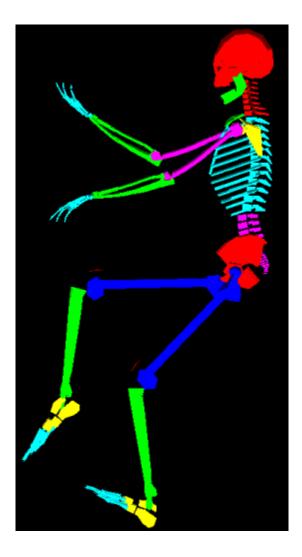

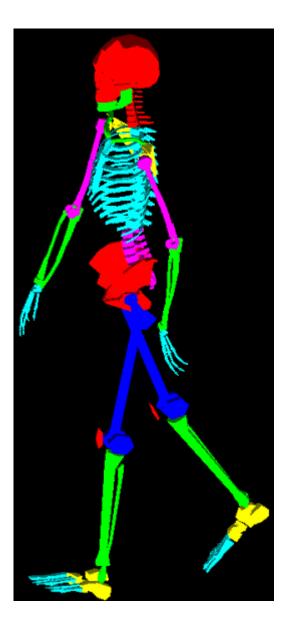

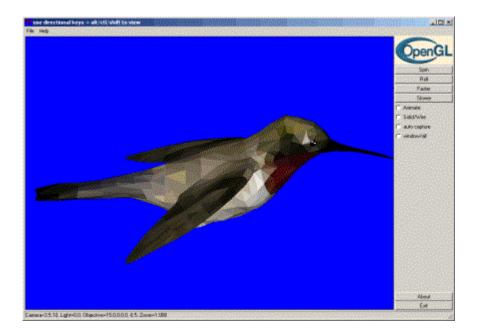

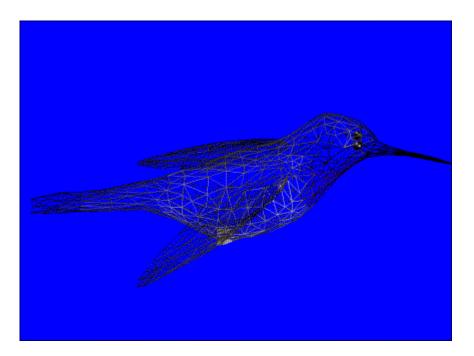

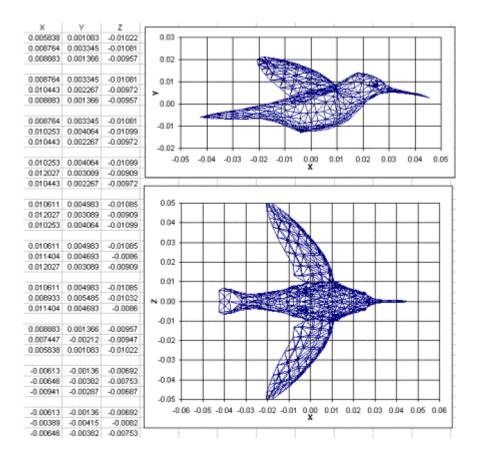

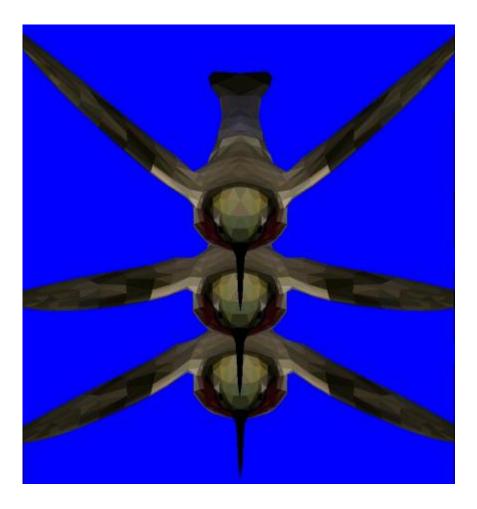

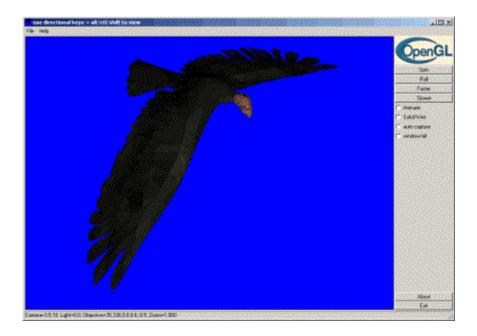

|               | Arc L | .engt  | th Ca | alculus |    |  |
|---------------|-------|--------|-------|---------|----|--|
| typical curve |       |        |       |         |    |  |
| discrete      |       | smooth |       |         |    |  |
| х             | У     | х      | У     | dy/dx   | 8  |  |
| 0             | 76    | 0      | 76    | -0.40   | 0  |  |
| 30            | 60    | 5      | 74    | -0.45   | 5  |  |
| 60            | 39    | 10     | 72    | -0.50   | 11 |  |
| 90            | 32    | 15     | 69    | -0.50   | 17 |  |
| 120           | 64    | 20     | 67    | -0.58   | 22 |  |
| 150           | 123   | 25     | 63    | -0.68   | 28 |  |
| 180           | 165   | 30     | 60    | -0.70   | 34 |  |
| 210           | 137   | 35     | 56    | -0.70   | 40 |  |
| 240           | 52    | 40     | 53    | -0.70   | 46 |  |
| 270           | 0     | 45     | 49    | -0.70   | 53 |  |
| 300           | 60    | 50     | 46    | -0.70   | 59 |  |
|               |       |        | 40    | 0.70    | 00 |  |

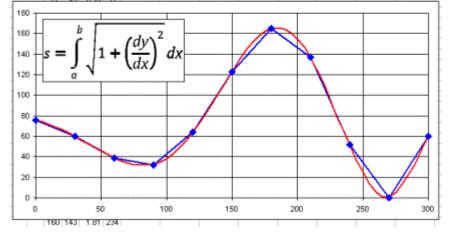

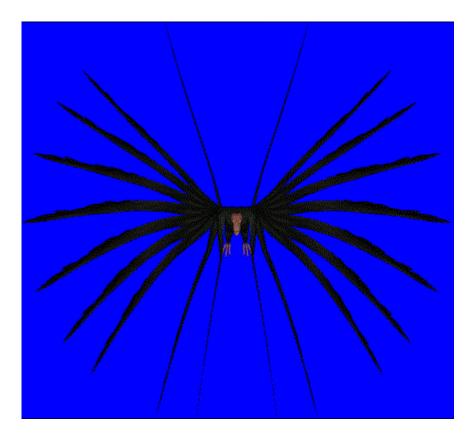

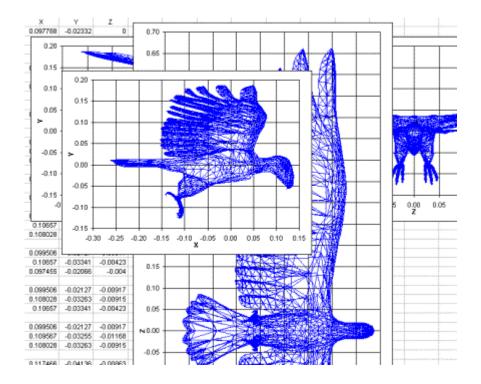

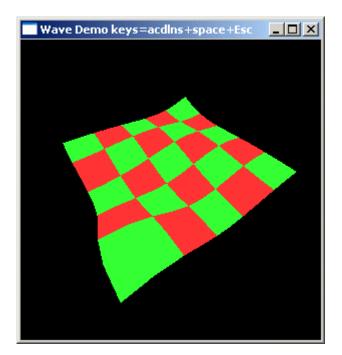

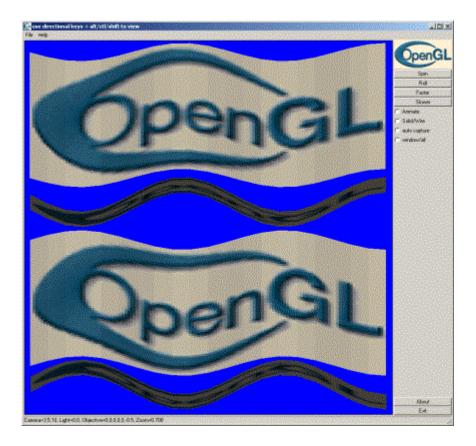

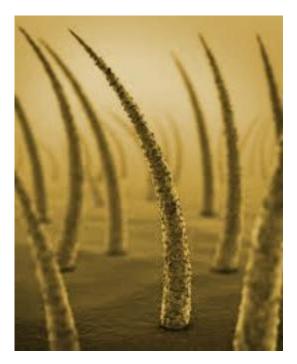

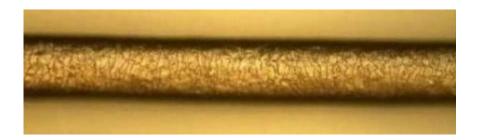

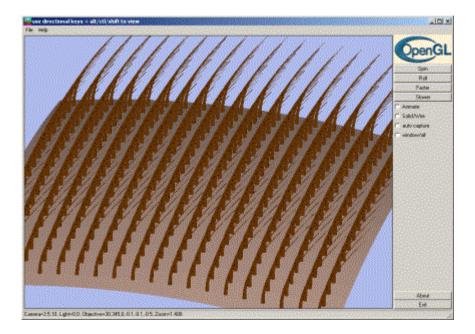

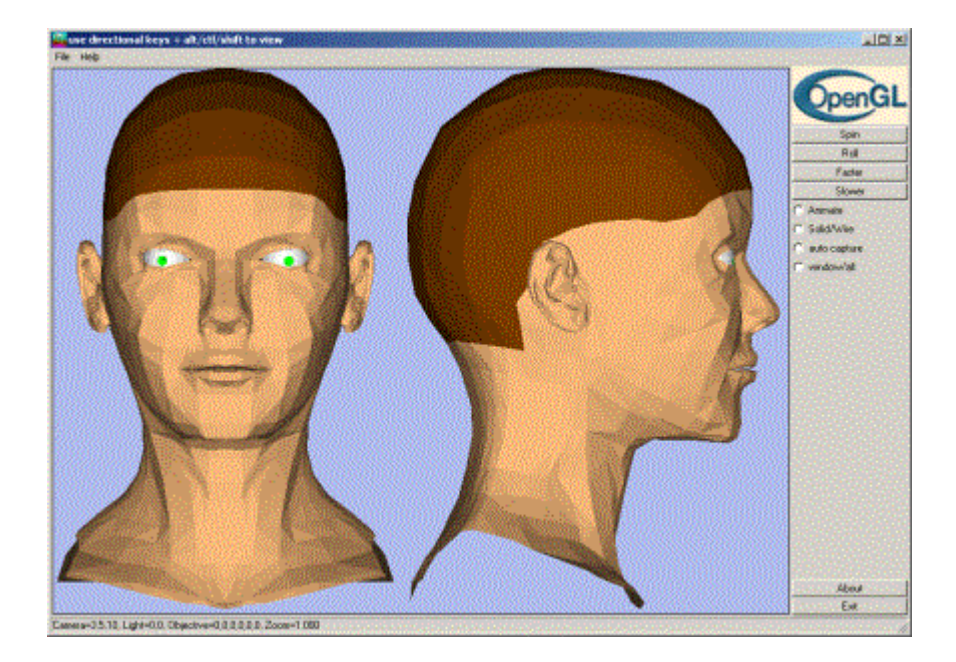

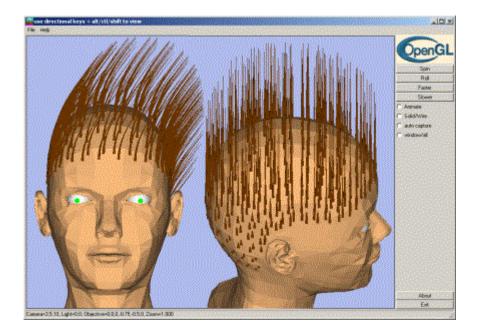

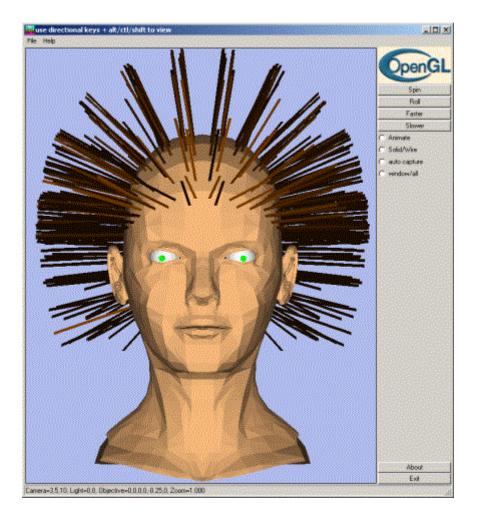

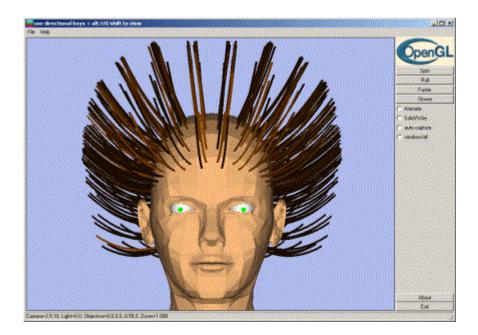

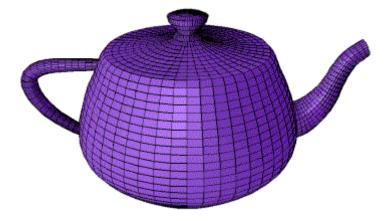

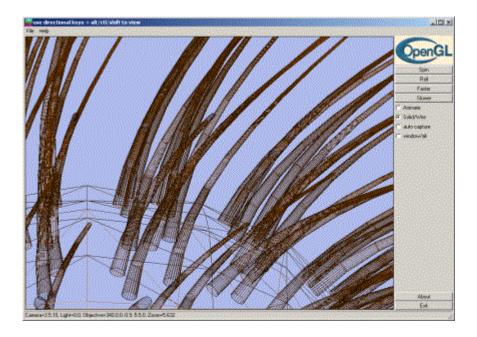

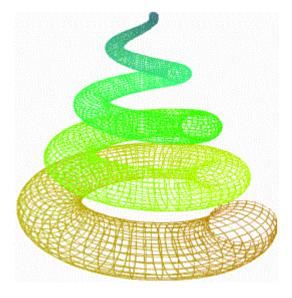

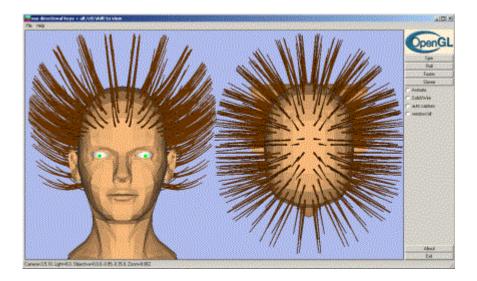

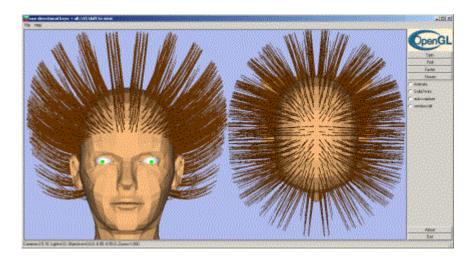

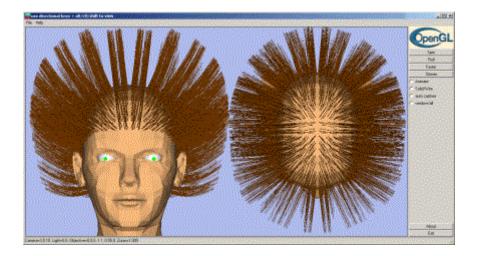

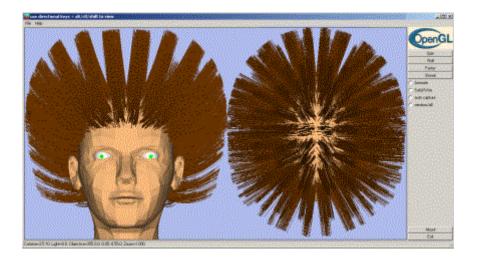

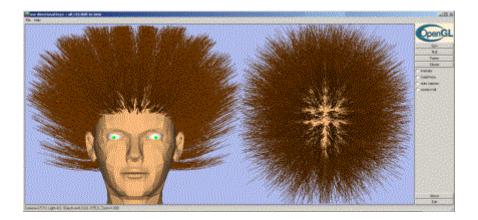

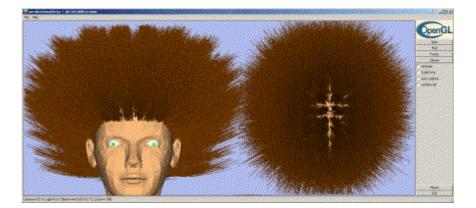

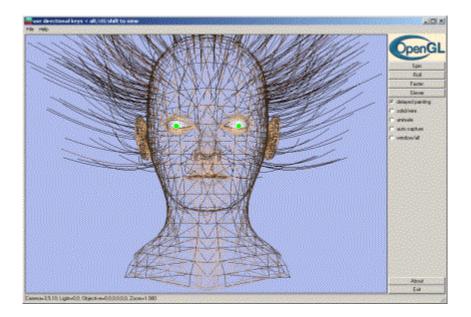

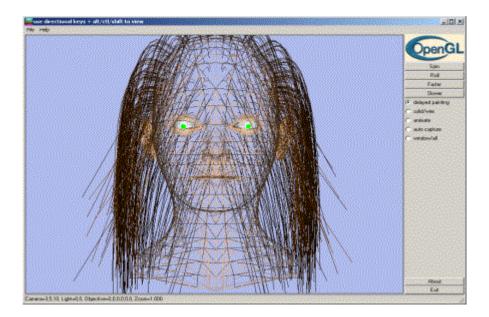

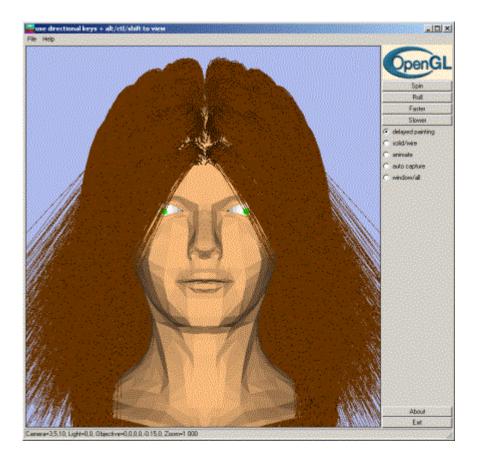

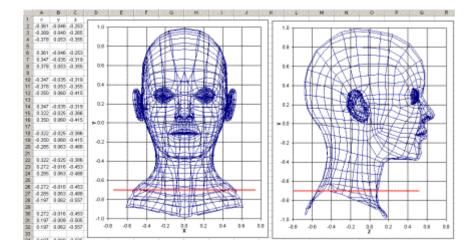

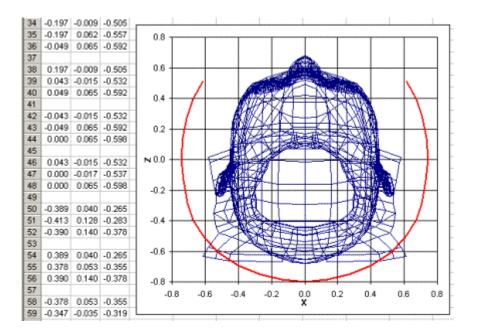

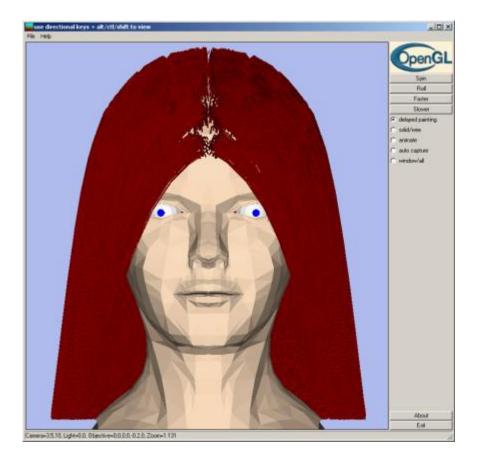

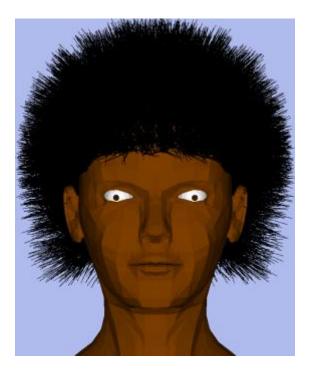

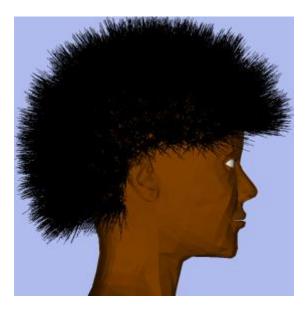

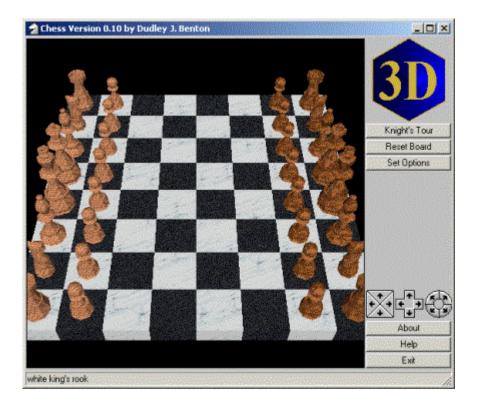

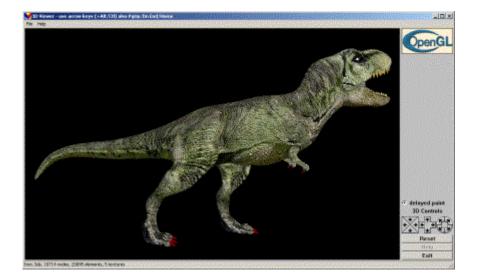

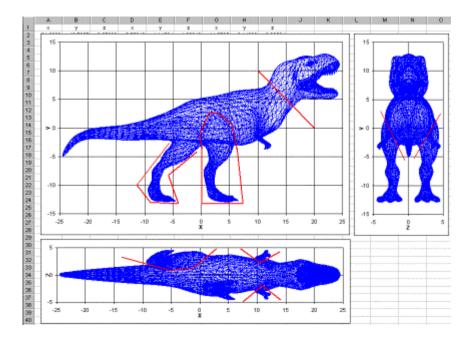

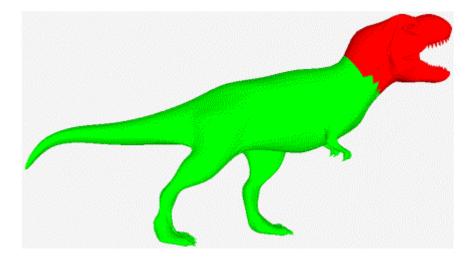

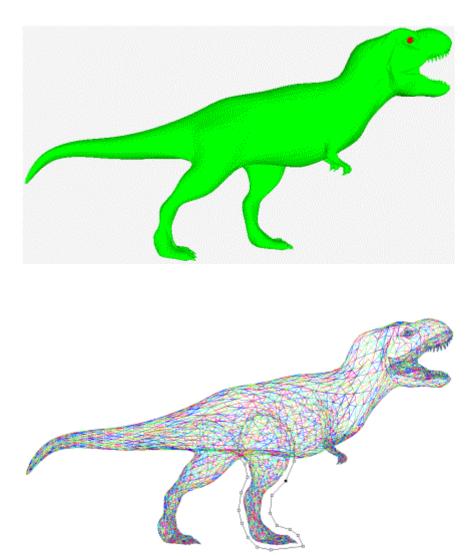

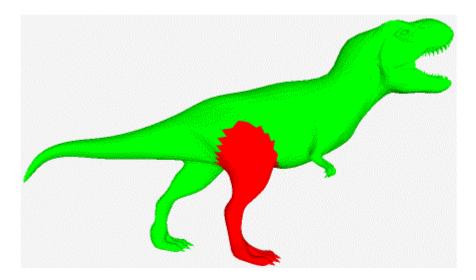

Figure 69. Leg Polygon Selection